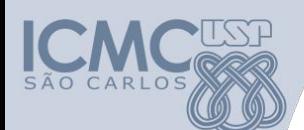

**Departamento de Sistemas de Computação Universidade de São Paulo**

**SSC 0501 – Introdução à Programação para Engenharias**

# **Aula 2 Algoritmo e Pseudocódigo (E tipos de variáveis)**

#### **Responsável**

Prof. Armando Toda(armando.toda@usp.br)

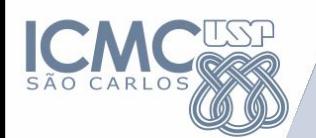

#### **Aula anterior**

- Pensamento computacional
- Algoritmos
	- Descrição narrativa
	- Fluxograma
	- Pseudocódigo

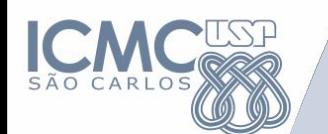

1. Desenvolva um algoritmo que efetue a leitura de três valores (A, B e C) e apresente como resultado final a soma dos quadrados dos três valores lidos.

2. Desenvolva um algoritmo que receba três notas e seus respectivos pesos, calcule e mostre a média ponderada entre essas notas.

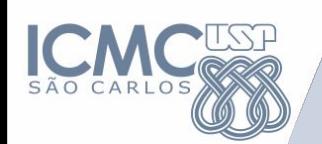

1. Desenvolva um algoritmo que efetue a leitura de três valores (A, B e C) e apresente como resultado final a soma dos quadrados dos três valores lidos.

DESCRIÇÃO NARRATIVA

- 1. Leia 3 números
- 2. Some os quadrados desses 3 números
- 3. Apresente o resultado

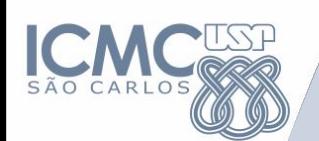

1. Desenvolva um algoritmo que efetue a leitura de três valores (A, B e C) e apresente como resultado final a soma dos quadrados dos três valores lidos.

## FLUXOGRAMA

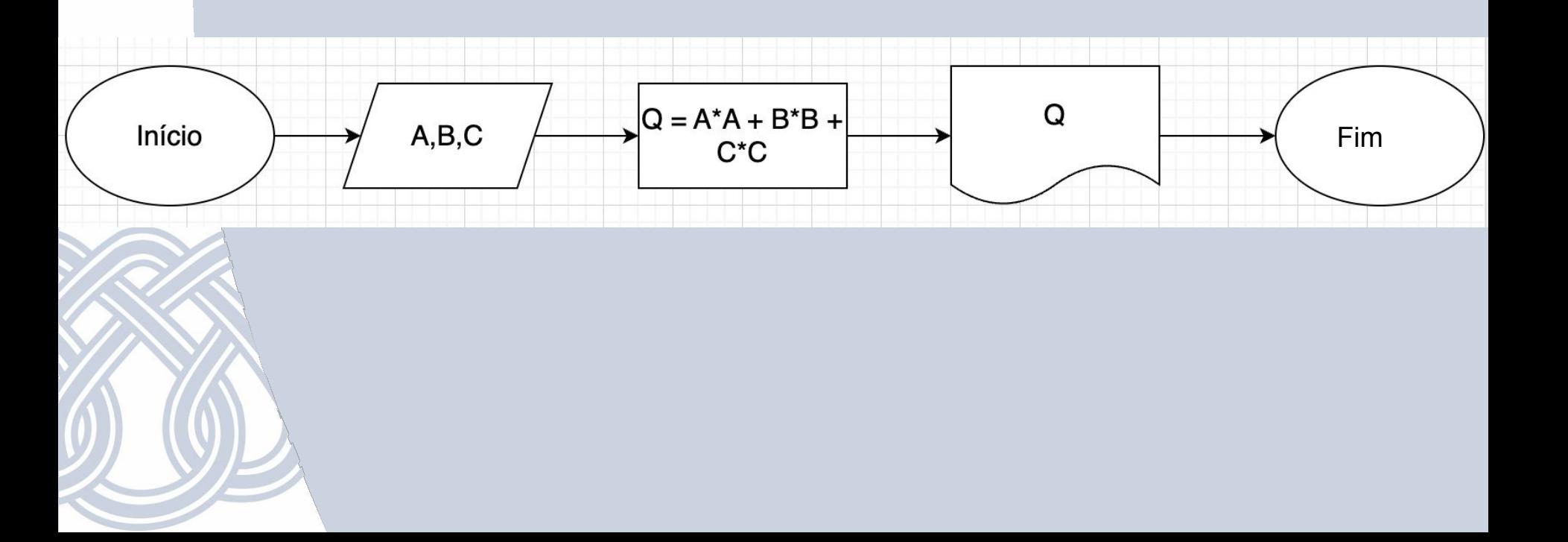

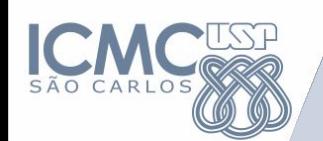

1. Desenvolva um algoritmo que efetue a leitura de três valores (A, B e C) e apresente como resultado final a soma dos quadrados dos três valores lidos.

## PSEUDOCÓDIGO

**Fim**

```
Algoritmo Soma_Quadrado
Início
DECLARE A,B,C,Q
LEIA A,B,C
Q \leftarrow A^*A + B^*B + C^*CMOSTRE Q
```
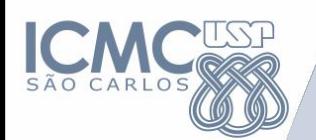

1. Desenvolva um algoritmo que efetue a leitura de três valores (A, B e C) e apresente como resultado final a soma dos quadrados dos três valores lidos.

# **Código C**

}

#include<stdio.h> void main() {  **int** a,b,c,q;  **scanf(**"%d %d %d", &a, &b, &c**);**   $q = a^*a + b^*b + c^*c;$  **printf(**"\n %d", q**);** 

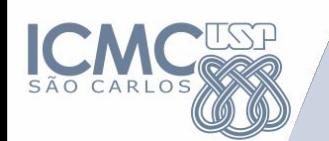

2. Desenvolva um algoritmo que receba três notas e seus respectivos pesos, calcule e mostre a média ponderada entre essas notas.

DESCRIÇÃO NARRATIVA

- 1. Leia 3 notas e 3 pesos
- 2. Calcule a média ponderada usando essas 3 notas e 3 pesos
- 3. Mostre a média ponderada

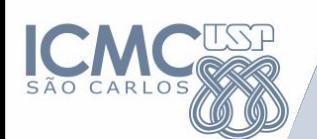

2. Desenvolva um algoritmo que receba três notas e seus respectivos pesos, calcule e mostre a média ponderada entre essas notas.

#### FLUXOGRAMA

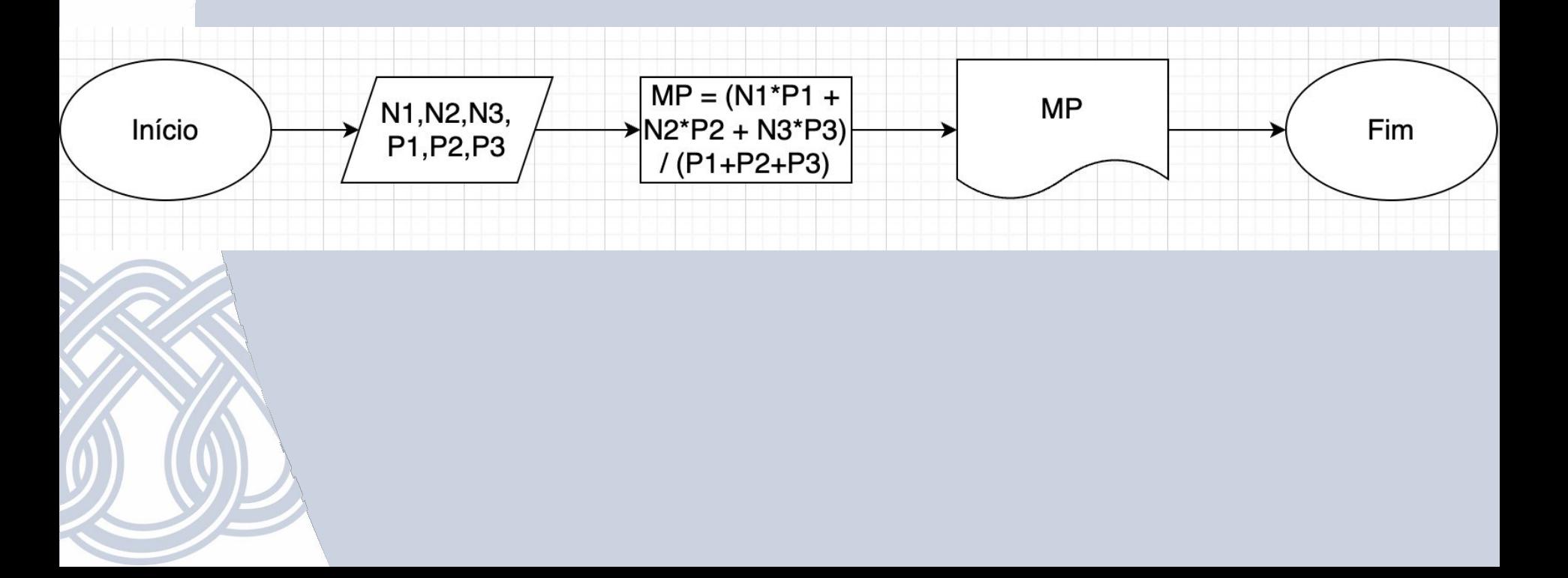

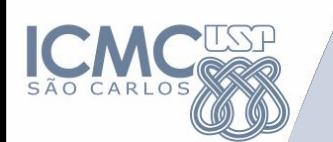

**Fim**

#### **Exercícios**

2. Desenvolva um algoritmo que receba três notas e seus respectivos pesos, calcule e mostre a média ponderada entre essas notas. PSEUDOCÓDIGO **Algoritmo** Media\_Ponderada **Início DECLARE** N1,N2,N3,P1,P2,P3,MP **LEIA** N1,N2,N3,P1,P2,P3 MP ← (N1\*P1 + N2\*P2 + N3\*P3)/ (P1+P2+P3) **MOSTRE** MP

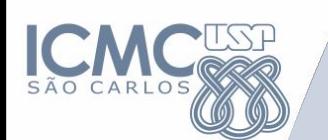

2. Desenvolva um algoritmo que receba três notas e seus respectivos pesos, calcule e mostre a média ponderada entre essas notas.

# Código C

}

#Include <stdio.h>

void main(){

**float** n1,n2,n3,p1,p2,p3,mp;

**scanf**("%f %f %f %f %f %f", &n1, &n2, &n3, &p1, &p2, &p3);

 $mp = (n1*p1+n2*p2+n3*p3) / (p1+p2+p3)$ ;

**printf**("\n %f", mp);

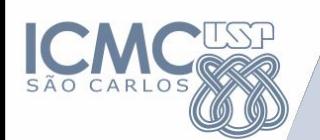

#### **Erros comuns**

- Lado da variável (na direita ao invés da esquerda, convenção é de esquerda pra direita, durante o fluxograma e pseudocódigo) - **Sintaxe**
- Atribuição na leitura de dados (Durante o fluxograma) -**Redundância**
- Escrever "Leia" e "Mostre" (Durante o fluxograma) **Redundância**
- Símbolos matemáticos (Durante o fluxograma e pseudocódigo) - **Sintaxe**
- Atribuição durante o "Leia" (Durante o fluxograma) Sintaxe
- Conta errada (Durante o fluxograma e pseudocódigo) -**Semântica**

#### **Erros comuns**

Tipos de erros

- **Sintaxe**: Erros de escrita no código
- **Redundância**: Reutilização de algo que não faz diferença estar ali
- **Semântica**: Erro de lógica (Código funciona, mas não entrega o que o problema pede)

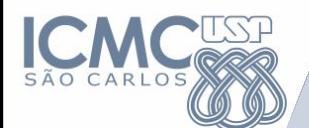

#### **Como evitar esses tipos de erro?**

# **TESTE DE MESA**

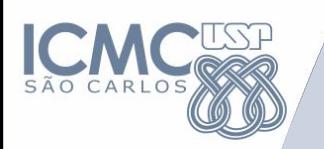

**Teste de Mesa**

Algoritmo Soma Quadrado | **Início DECLARE** A,B,C,Q **LEIA** A,B,C  $Q \leftarrow A^*A + B^*B + C^*C$ **MOSTRE** Q **Fim**

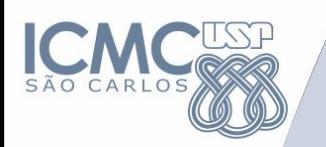

**Teste de Mesa**

Algoritmo Soma Quadrado | **Início DECLARE** A,B,C,Q **LEIA** A,B,C  $Q \leftarrow A^*A + B^*B + C^*C$ **MOSTRE** Q **Fim**

Valores  $A = 1$  $B = 2$  $C = 3$  $Q = ?$ 

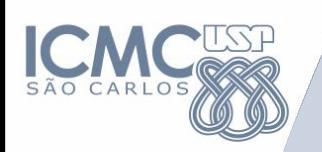

**Algoritmo** ? **Início DECLARE** a, b, c, r **LEIA**  $a, b, c$  $r \leftarrow (-b + (raiz(b*b) 4*a*c)$ )/2 $*a$ **MOSTRE** r **Fim**

O que faz esse algoritmo?

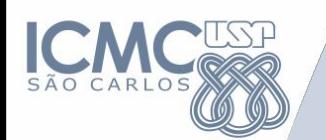

- São identificadores para dizer o "formato" dos dados que a variável irá receber
- Cada linguagem possui o seu próprio conjunto de tipos de dados
- Entendendo a linguagem algorítmica, você conseguirá converter o código pra qualquer linguagem de programação

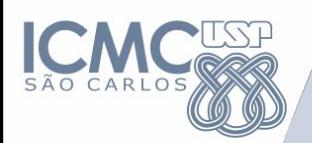

- Algoritmo
	- Inteiro
	- Real
	- Caractere
	- Lógico

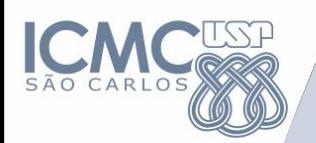

- Algoritmo
	- Inteiro: Números inteiros, ex: 1,2,3
	- Real: Números fracionários, ex: 3.1415
	- Caractere: Cadeias de caracteres, ex: banana com whey
	- Lógico: Valores booleanos, ex: verdadeiro ou falso

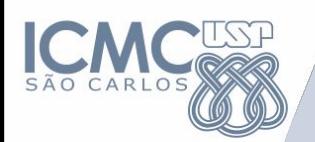

- Algoritmo
	- Inteiro: Números inteiros, ex: 1,2,3
		- No C: integer
	- Real: Números fracionários, ex: 3.1415
		- No C: double ou float
	- Caractere: Cadeias de caracteres, ex: banana com whey
		- No C: char
	- Lógico: Valores booleanos, ex: verdadeiro ou falso
		- No C: bool\*

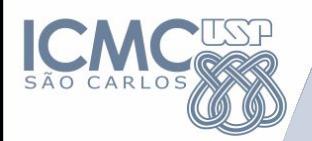

#### • Nomeclatura

#### DECLARE <tipo> <nome da variável>

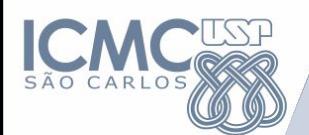

• Nomeclatura Algoritmo SOMA INÍCIO DECLARE inteiro a, b, soma LEIA a,b soma  $\leftarrow$  a+b MOSTRE soma FIM

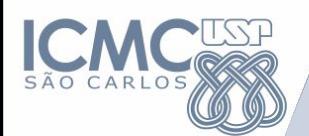

• Nomeclatura Algoritmo MEDIA INÍCIO DECLARE inteiro a, b DECLARE real media LEIA a,b media  $\leftarrow$  (a+b)/2 MOSTRE media FIM

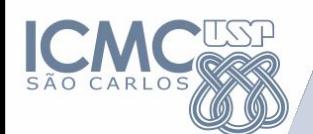

#### Perguntas

- Professor, preciso colocar o DECLARE obrigatoriamente na prova?

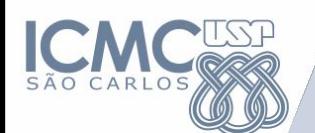

#### Perguntas

- Professor, preciso colocar o DECLARE obrigatoriamente na prova?
- Não, mas é recomendado

#### Perguntas

- Professor, preciso colocar o DECLARE obrigatoriamente na prova?

Não, mas é recomendado

- Eu perco ponto na prova se eu errar o tipo de dado do problema?

#### Perguntas

- Professor, preciso colocar o DECLARE obrigatoriamente na prova?

Não, mas é recomendado

- Eu perco ponto na prova se eu errar o tipo de dado do problema?

Sim, pois consiste num erro de semântica

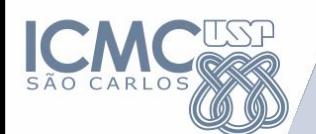

#### Perguntas

- Professor, mas como saber qual o tipo de dado que eu vou usar no problema?

#### Perguntas

- Professor, mas como saber qual o tipo de dado que eu vou usar no problema?

# INTERPRETAÇÃO DO PROBLEMA

### Exemplos:

- Quantidade de maçãs
- Número de pessoas
- Um poema
- Quantidade de playstation 5
- Número de kills no League of Legend
- Tensão da corrente elétrica (V)
- Dinheiro

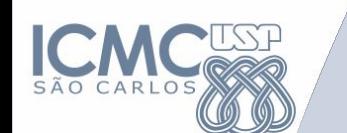

Armando deseja comprar 08 jogos para seu console favorito (Playstation 5). O preço varia de um site para o outro, mas é sempre igual para todos os títulos. O valor do frete é fixo e custa R\$10,00.

Escreva um algoritmo que leia o valor (unitário) do jogo em um determinado site. Como saída, determine o preço a ser pago por Armando pelo total de 8 jogos, acrescido do valor do frete.

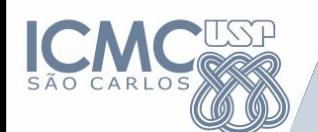

Algoritmo VALOR\_JOGO INÍCIO real preco, total LEIA preco total  $\leftarrow$  preco  $*$  8 + 10 MOSTRE "Armando vai pagar ", total FIM

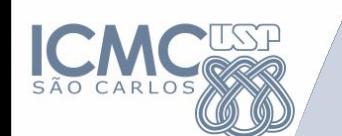

Agora, Armando deseja comprar vários jogos para seu console favorito (Playstation). Em um mesmo site, o preço do jogo é sempre o mesmo para todos os títulos. O valor do frete é diferente para cada site.

Escreva um programa que leia as seguintes entradas, nesta ordem:

- 1. A quantidade de jogos a serem encomendados;
- 2. O valor unitário de cada jogo;

3. O valor do frete.

Como saída, determine o preço total a ser pago por Armando pelos jogos que for encomendar do site, incluindo o valor do frete

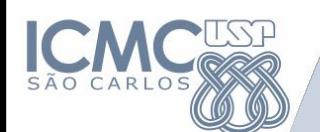

Algoritmo VALOR\_JOGO\_2 INÍCIO inteiro n\_jogos real preco, total, frete LEIA n\_jogos, preco, frete total  $\leftarrow$  preco  $*$  n jogos + frete MOSTRE "Armando vai pagar ", total FIM

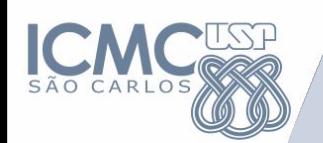

a. Escreva um algoritmo que leia o valor de um raio r, inserido via teclado.

Como saída, determine as seguintes informações, nesta ordem:

- 1. Área de um círculo com o raio r.
- 2. Volume de uma esfera com raio r.

b. Uma empresa de fornecimento de energia elétrica possui a seguinte política de cobrança de contas em atraso:

- Será cobrada uma multa de 2% sobre o valor da fatura.
- Será cobrado um adicional de 0,5% por dia de atraso sobre o valor original da fatura

Crie um algoritmo que pegue o valor da fatura em aberto, a quantidade de dias em atraso e exiba o valor final da fatura com os acréscimos.